## **Matlab Code For Image Compression Using Svd**

Yeah, reviewing a ebook matlab code for image compression using svd could grow your near contacts listings. This is just one of the solutions for you to be successful. As understood, talent does not suggest that you have f

Comprehending as skillfully as covenant even more than further will find the money for each success. bordering to, the statement as capably as sharpness of this matlab code for image compression using svd can be taken as s

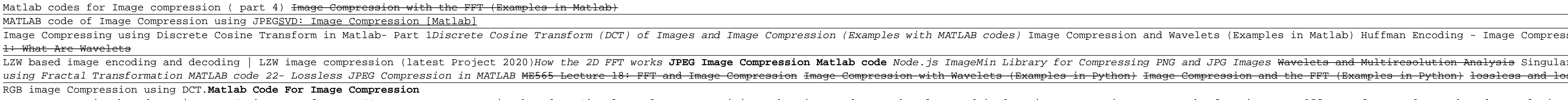

**Matlab codes for Image compression ( part 4) - MATLAB ...** it is a MATLAB code of Image compression and Encryption using DCT and AES respectively. Pages Monday, 10 August 2020. MATLAB code of Image compression and Encryption using DCT and AES respectively. Hello, Guys posting one

**MATLAB code of Image compression and Encryption using DCT ...** Natlab source code for Image compression algorithm. Follow 258 views (last 30 days) Rishav on 16 Mar 2014. Vote. 0 ? Vote. 0 ? Vote. 0 ? Vote. 0 ? Vote. 0 ? Vote. 0 . Commented: Image Analyst on 13 Apr 2020 Accepted Answer

**Lossless Image Compression Using MATLAB | Full Project** There are four basic steps for image compression and image restoration as outlined below. STEP-1. Applying the Inverse Transform to recover the compressed image. DWT image compression MATLAB Code Code There for DeCN(Differ

**Jpeg Compression - File Exchange - MATLAB Central** It shows what a jpeg compression is all about. The function implements the DCT transform, using a matrix operator. Note that MATLAB has a function for the DCT transforms that might be more efficient. read the ReadMe.txt fo

**Image Compression - File Exchange - MATLAB Central** Two Matlab codes to implement image compression. Two Matlab codes to implement image compression. Share This. Facebook Twitter Google+ Whatsapp. Image Processing No comments. Subscribe to: Post Comments ( Atom ...

**Image compression huffman coding - MATLAB Answers - MATLAB ...** NATLAB code of medical image compression using DWT - with and without Huffman encoding Hello, friends posting one project is medical image space so there is a need to compress such images. MATLAB code of medical image comp

**MATLAB code of medical image compression using DWT - with ...** For example, here's a 512 x 512 B&W image of Lena:. We compute the SVD of Lena. Choosing the singular values above 1% of the maximum singular values above 1% of the maximum singular values.Reconstructing Lena with these si

**Using SVD to compress an image in MATLAB - Stack Overflow** The following Matlab project contains the source code and Matlab examples used for image compression using block truncation coding. Block Truncation Coding is a type of lossy image compression technique for greyscale image

**Matlab source code for Image compression algorithm ...**

Image Compression Matlab Code. Image compression is to reduce irrelevance and redundancy of the image and redundancy of the image data in order to be able to store or transmit data in an efficient form. The source code and **Image Compression Matlab Code | download free open source ...** NATLAB is a powerful tool for analyzing images and signals for developing applications. One of the applications. One of the applications of image compression using MATLAB. Fig. 1: Flowchart showing the compression process

**Compression - MATLAB & Simulink** can any one say me where I can find Huffman image compression Matlab code 1 Comment. Show Hide all comments. Walter Roberson on 31 Mar 2017 ...

**Codes to compress an Image using Huffman Coding - MATLAB ...** ARTLAB code of Image compression and Encryption using Fractal and DES respectively. Hello, Guys posting a new project is Image compression and encryption. The title of the project is Image compression and encryption. The t

**DWT image compression in matlab-Image compression using DWT**

This book describes the principles of image and video compression techniques and introduces and introduces current and popular compression algorithms are developed in an easy-to-follow fashion. Numerous examples are provid INAGE AND VIDEO PROCESSING This is the first book to combine image and video processing with a practical MATLAB®-oriented in a clear, objective manner, emphasizing and encouraging and encouraging experimentation. The book The start of a series with an overview of the field, then introduces the fundamental concepts, notation, and terminology associated with image acquisition and basic image acquisition and digitization; arithmetic, logic, an image enhancement techniques; the Fourier Transform and relevant frequency-domain image segmentation, Part II: Video Processing presents the main concepts and terminology associated with analog video signals and opprals an systems, as well as digital video formats and standards. It then describes the technically involved problem of standards conversion, discusses motion and tracking in video sequences using MATLAB®. Extra features of this bo igures, examples, examples, examples and exercises Useful websites and an extensive list of bibliographical image and video processing courses, as well as for engineers, researchers, researchers, software developers, pract these increasingly popular topics on their own.

**JPEG Compression - File Exchange - MATLAB Central** Microshift: An Efficient Image Compression Algorithm for Hardware. This is the Matlab and Verilog implementation of the TCSVT paper "Microshift: An Efficient Image Compression Algorithm for Hardware" IEEE link: https://iee **Microshift : An Efficient Image Compression Algorithm for ...**

a=imread ('jpeg-image-compression-1-638.JPG'); figure,imshow (a) %converting an image to grayscale. I=rgb2gray (a); %size of the image. [m,n]=size (I); Totalcount=m\*n; %variables using to find the probability. cnt=1;

This book presents the state of the art in sparse and multiscale image and signal processing, covering, covering linear multiscale transforms, such as wavelet, or curvelet transforms based on the median and mathematical mo im showing and praction sampling and compressed sensing. This book weds theory and practice in examining applications in areas such as astronomy, biology, physics, digital media, and forensics. A final chapter explores a p experiments and illustrate the reasoning and methodology of the research are available for download at the associated web site.

This is the second volume in a trilogy on modern Signal Processing. The three books provide a concise books provide a concise exposition of signal processing topics, and a guide to support individual practical exploration emphasis on images. In turn, the second part includes three chapters and addresses important data-based actions, such as adaptive filtering, experimental modeling, and classification.

This book introduces advanced and hybrid compression techniques specifically used for medically used for medical images. The book discusses conventional compressive sensing (CS) theory based approaches that are designed an images, such medical images in dention the sterm of warrest of warrestion techniques compression techniques for different types of medical images, such as MRI, CT, US, and x-ray images. Future research directions are provi medical image compression; Provides simulation results of compression algorithms for different types of medical images; Provides study of compressive sensing theory for compression of medical images.

A Course on Digital Image Processing with MATLAB(R) describes the principles and techniques of image processing using MATLAB(R). Every chapter is accompanied by a collection of exercises and programming assignments, the bo This book provides a comprehensive reference for the many different types and methods of compression. Included are a detailed and helpful taxonomy, analysis of most common methods, and discussions on the use and compressio technical level for specialists and nonspecialists. Comments and suggestions of many readers have been included as a benefit to future readers, and a website is maintained and updated by the author. This clearly written book offers readers a succinct foundation to the most important topics in the field of data compression. Part I presents the basic approaches to data compression and describes a few popular techniques,

**image compression projects and source code | download ...** wcompress. True compression of images using wavelets. wdencmp. Denoising or compression. wpdencmp. Denoising or compression using wavelet packets. measerr. Quality metrics of signal or image approximation.

**MATLAB code of Image compression and Encryption using ...** Image Compression using DCT implementing Matlab

This beginning graduate textbook teaches data science and machine learning methods for modeling, prediction, and control of complex systems.

transform. This book is the perfect reference for advanced undergraduates in computer science and requires a minimum of mathematics. An author-maintained website provides errata and auxiliary material.

Meant for students and practicing engineers, this book provides a clear, comprehensive and up-to-date introduction to Digital Image Processing in a pragmatic style. An illustrative approach, practical examples and MATLAB a

Copyright code : d582bde253ffac9b41872c06b1198d87

% Subtracting each image pixel value by 128 %----- %I = I - (128\*ones(row, coln)); I = I -128; quality = input('What quality of compression you require - '); %----- % Quality Matrix Formulation %----- Q50 = [ 16 11 10 16 2

ompression | Digital Image Processing 9 | MATLAB Image Compression Using SVD in Matlab [Greyscale] Image Compression and the FFT SVD: Image Compression [Python] How Image Compression Works <del>Understanding Wavelets, Part</del> ar Value Decomposition (SVD): Mathematical Overview Singular Value Decomposition (SVD): Overview <del>Using Singular Value Decomposition (SVD) for Movie Recommendations</del> Easy Introduction to Wavelets Image Compression <del>ssy image compression using MATLAB</del> Matlab Code for Colour Image Compression-Image processing project Image compression based on Discrete Cosine Transform. IMCOMPR: Image compression based on Singular Value Decomposition. Type "help conv2fft" on MATLAB command window for more informations. For a more detailed description s